#### **Cryptographie**

Paul Zimmermann INRIA Nancy - Grand Est

Lycée Jean de Pange **Sarreguemines** 10 février 2012

メロメメ 御きメ ミカメ モド

<span id="page-0-0"></span>÷.  $QQ$ 

Paul Zimmermann INRIA Nancy - Grand Est [Cryptographie](#page-53-0)

- cryptographie : construction de codes secrets
- cryptanalyse : « cassage » de codes secrets

 $cryptologic = cryptographic + cryptanalyse$ 

 $\equiv$  990

**≮ロ ▶ ⊀ 御 ▶ ⊀ ヨ ▶ ⊀ ヨ ▶** 

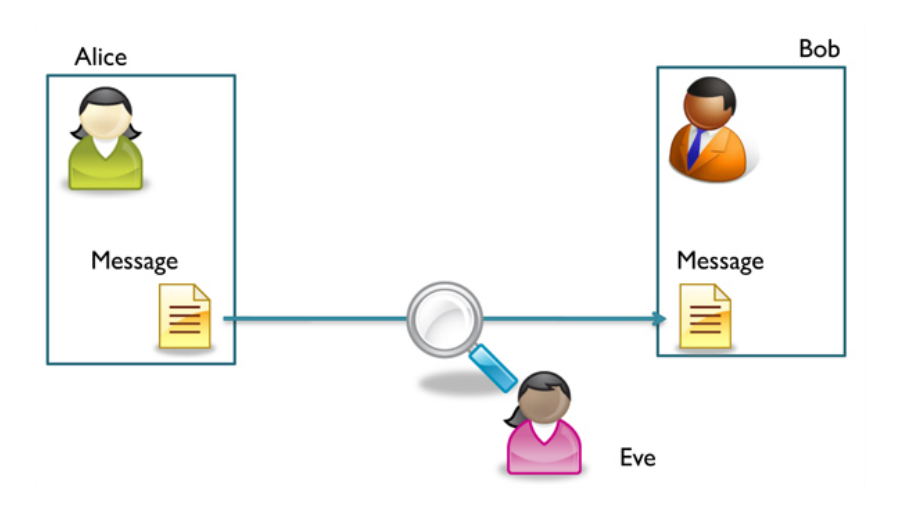

K ロ ▶ K 御 ▶ K 聖 ▶ K 聖 ▶ │ 聖 │ 約 9 0 º

Paul Zimmermann INRIA Nancy - Grand Est [Cryptographie](#page-0-0)

# Cryptographie symétrique (à clef privée)

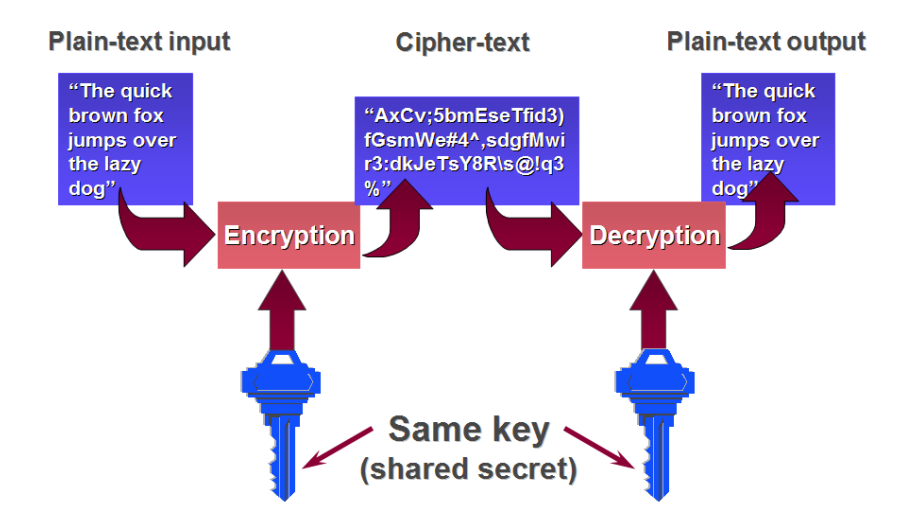

**K ロ ▶ K 何 ▶ K ヨ ▶ K ヨ ▶** 

÷.

 $2990$ 

# Cryptographie asymétrique (à clef publique)

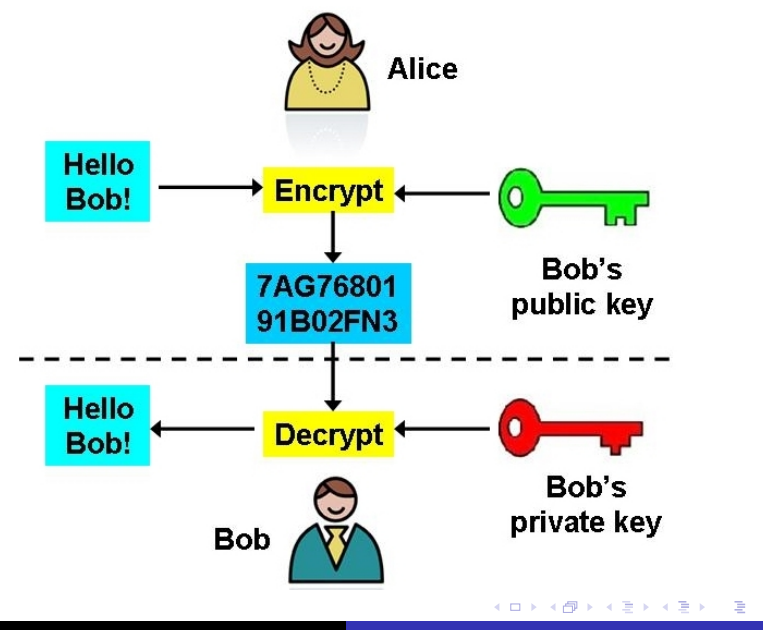

 $2990$ 

Paul Zimmermann INRIA Nancy - Grand Est [Cryptographie](#page-0-0)

# Logiciel Sage: <sagemath.org>

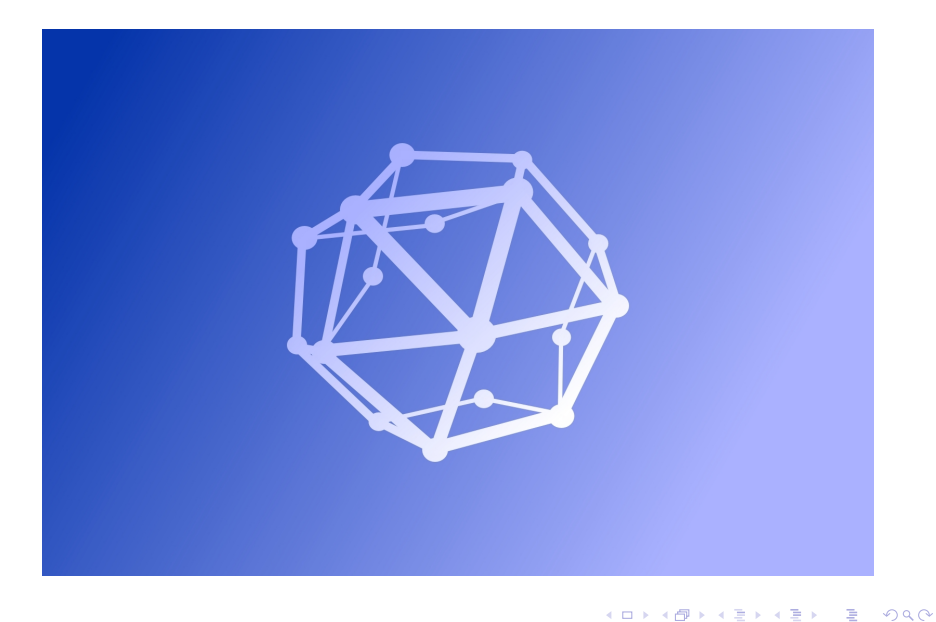

Paul Zimmermann INRIA Nancy - Grand Est [Cryptographie](#page-0-0)

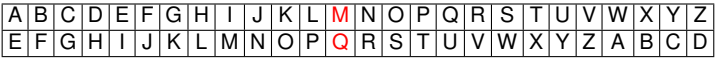

#### (substitution mono-alphabétique)

sage: alphabet = 'ABCDEFGHIJKLMNOPQRSTUVWXYZ' sage: message = 'MATHEMATIQUES'

```
sage: def encode(m, cle):
         return join([alphabet[(alphabet.find(x)+cle)
            % 26] for x in m],'')
```
KED KAPD KED KED E YORG

```
sage: encode(message, 4)
'QEXLIQEXMUYIW'
```
#### A | B | C | D | E | F | G | H | I | J | K | L | M | N | O | P | Q | R | S | T | U | V | W | X | Y | Z O P Q R S T U

sage: def decode(c, cle): return join([alphabet[(alphabet.find(x)-cle) % 26] for x in c],'')

K ロ ▶ K @ ▶ K 할 ▶ K 할 ▶ ① 할 → ⊙ Q @

sage: decode('QEXLIQEXMUYIW', 4) 'MATHEMATIQUES'

#### A | B | C | D | E | F | G | H | I | J | K | L | M | N | O | P | Q | R | S | T | U | V | W | X | Y | Z N O P Q R S T U V

```
sage: def decode(c, cle):
         return join([alphabet[(alphabet.find(x)-cle)
            % 26] for x in c],'')
```
K ロ ▶ K @ ▶ K 할 ▶ K 할 ▶ ① 할 → ⊙ Q @

```
sage: decode('QEXLIQEXMUYIW', 4)
'MATHEMATIQUES'
```

```
sage: encode('QEXLIQEXMUYIW', -4)
'MATHEMATIQUES'
```

```
sage: def casse(c):
         for cle in range(26):
            print cle, decode(c, cle)
sage: casse('OEXLIOEXMUYIW')
0 QEXLIQEXMUYIW
1 PDWKHPDWLTXHV
2 OCVJGOCVKSWGU
3 NBUIFNBUJRVFT
4 MATHEMATIQUES
5 LZSGDLZSHPTDR
6 KYRFCKYRGOSCQ
7 JXQEBJXQFNRBP
```
...

#### Attaque sur la taille de l'espace des clés

Employé pourtant par officiers sudistes pendant guerre de Sécession (1861-1865) et armée russe en 1915.

**K ロ ▶ K 何 ▶ K ヨ ▶ K ヨ ▶** 

重し  $QQ$ 

# Quelques primitives cryptographiques

#### confidentialité des données

- intégrité des données
- **•** authentification
- **o** signature
- dater un document (*timestamping*)
- connaissance d'une donnée sans la révéler (*zero-knowledge proof*)
- **o** préserver anonymat
- non-révocation

イロメ イ押 メイヨメ イヨメ

B

 $QQ$ 

#### Un exemple : le vote électronique

On veut garantir :

- secret du scrutin
- vérification de bonne prise en compte d'un vote
- possibilité de dépouillement par tout-un-chacun
- impossibilité de « vendre » un vote

• machines à voter : États-Unis depuis 1990, Belgique depuis 1991 (44% des électeurs), élections municipales de 6 novembre 2005 au Québec (95% des électeurs)

• vote électronique à domicile

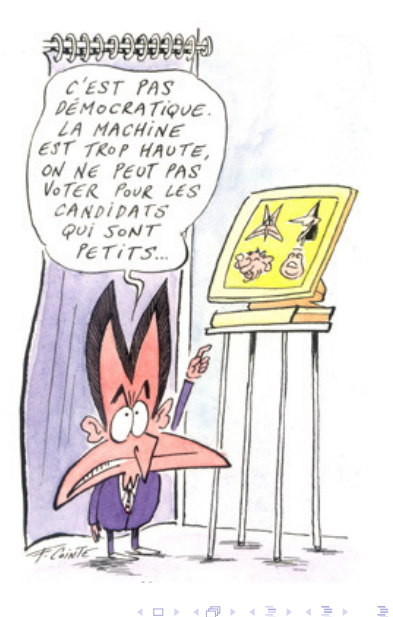

 $2Q$ 

# Le tatouage numérique (*watermarking*)

#### Permet d'identifier la source d'une image (copyright).

Original Image(s)

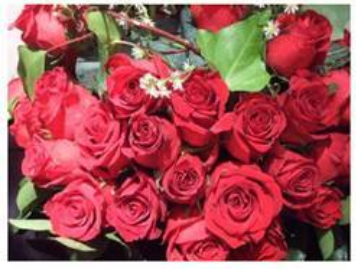

Watermarked Image(s)

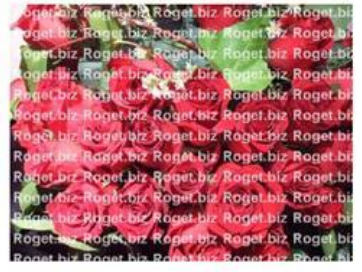

**K ロ ト K 伊 ト K ヨ ト** 

 $\Omega$ 

Tatouage invisible : pour détecter les copies illicites.

Peut s'appliquer aussi à des données (introduction de mots faux dans un dictionnaire), du son, de la vidéo, ...

#### Chiffrement de Blaise de Vigenère (1586)

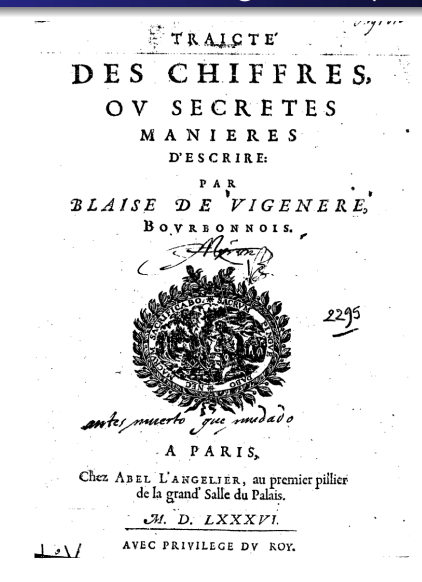

④重き ④重き

 $2Q$ 

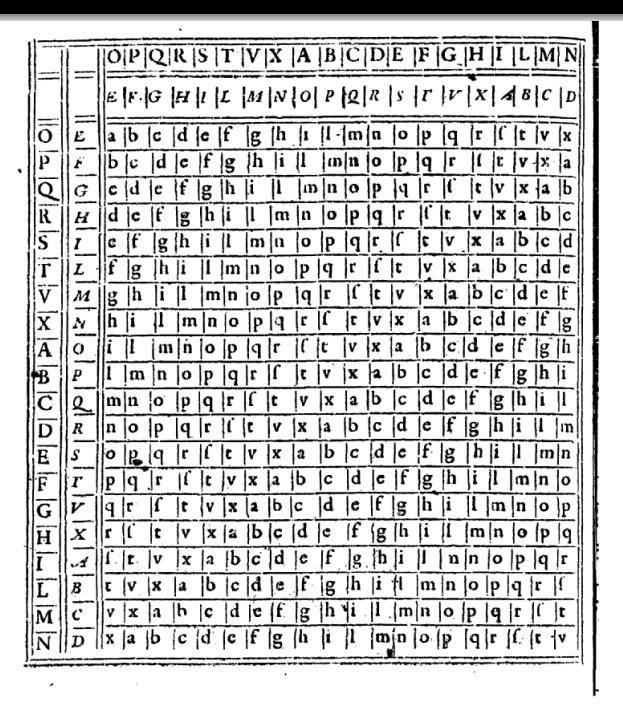

Paul Zimmermann INRIA Nancy - Grand Est [Cryptographie](#page-0-0)

 $2Q$ 

Substitution poly-alphabétique : une même lettre peut être chiffrée de plusieurs manières.

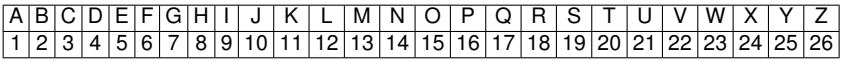

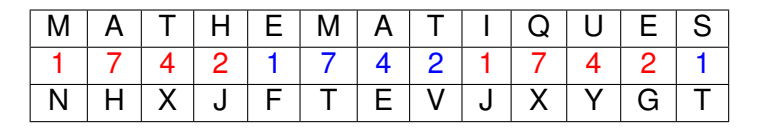

```
sage: alphabet = 'ABCDEFGHIJKLMNOPORSTUVWXYZ'
sage: message = 'MATHEMATIQUES'
```
sage: def encode(m, cle): return join([alphabet[(alphabet.find(m[i]) +cle[i  $\frac{1}{6}$  len(cle)])  $\frac{2}{6}$  26] for i in range(len(m))],'')

KOD KARD KED KED E VONO

```
sage: encode(message, [1, 7, 4, 2])
'NHXJFTEVJXYGT'
```

```
sage: def decode(m, cle):
          return join([alphabet[(alphabet.find(m[i])
   -\text{cle}[i \text{ s len}(cle)]) \text{ s 26} for i in range(len(m))],'')
```
KOD KARD KED KED E VONO

```
sage: decode('NHXJFTEVJXYGT', [1,7,4,2])
'MATHEMATIQUES'
```

```
sage: encode('NHXJFTEVJXYGT', [-1,-7,-4,-2])
'MATHEMATIQUES'
```
#### Cryptanalyse du chiffrement de Vigenère

Charles Babbage (1854) et Friedrich Wilhelm Kasiski (1863).

Déterminer la longueur de la clé :

```
sage: message = 'RIRILOULOUJEANJEAN'
sage: encode(message, [1,7,4,2])
'SPVKMVYNPBNGBUNGBU'
```

```
sage: message = 'LYCEEJEANDEPANGESARREGUEMINES'
sage: encode(message[0::4],[1]), encode(message[1::4],[7]),
      encode(message[2::4],[4]), encode(message[3::4],[2])
('MFOBTFNT', 'FQKUHNP', 'GIIKVYR', 'GCRGTGG')
sage: c = encode (message, [1, 7, 4, 2])
sage: c[0::4], c[1::4], c[2::4], c[3::4]('MFOBTFNT', 'FQKUHNP', 'GIIKVYR', 'GCRGTGG')
```
K ロ ▶ K @ ▶ K 할 ▶ K 할 ▶ ① 할 → ⊙ Q @

Une fois la longueur de la clé trouvée (ici 4), les sous-messages espacés de 4 lettres sont chiffrés par substitution mono-alphabétique (César)

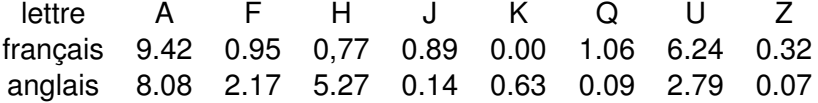

イロメ イ押 メイヨメ イヨメ

÷.  $QQ$  Cryptanalyse à clair choisi :

sage: encode('AAAAAAAAAAAAAAAAAAA', [1,7,4,2]) 'BHECBHECBHECBHECBHE'

イロト イ伊 トイヨ トイヨ トー

 $\equiv$  990

# La machine Enigma (1919-1942)

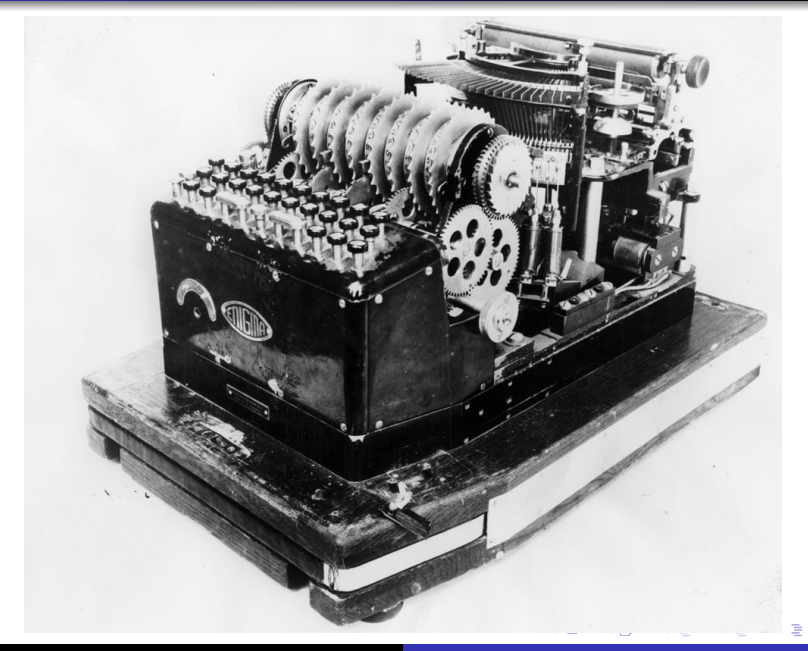

 $2Q$ 

L'entrée et la sortie sont les 26 lettres de l'alphabet.

- un tableau de connexion permet d'échanger au plus 6 paires de lettres
- des rotors (au plus 3) codent des permutations
- le premier rotor tourne d'un cran à chaque lettre tapée
- **e** le second rotor tourne d'un cran après 26 lettres
- le troisième rotor tourne d'un cran après 26<sup>2</sup> lettres
- un réflecteur permute les lettres deux par deux, puis les fait traverser les rotors en sens inverse, puis le tableau de connexion

K 伊 ▶ K ヨ ▶

 $2Q$ 

En tout plus de 10<sup>16</sup> possibilités !

La sécurité d'un protocole cryptographique ne doit pas reposer sur la confidentialité de l'algorithme, mais sur celle de la clé utilisée.

Illustration avec Enigma : la position des lettres sur les 3 rotors peut être connue (toutes les machines utilisent les mêmes rotors).

**K ロ ト K 伊 ト K ヨ ト** 

 $2Q$ 

Seule la *position initiale* des rotors est secrète.

**1976 :** invention du concept de cryptographie à clé publique par Diffie et Hellman

**1977 :** adoption du standard DES (Data Encryption Standard), 2<sup>56</sup> clés

**1978 :** invention du protocole RSA par Rivest, Shamir et Adleman (factorisation d'entier)

**1985 :** invention du protocole ElGamal (logarithme discret)

**≮ロ ▶ ⊀ 御 ▶ ⊀ ヨ ▶ ⊀ ヨ ▶** 

÷.  $QQ$ 

**2001 :** nouveau standard AES (*Advanced Encryption Standard*), avec des clés de 128 bits et plus

**1999 :** distributed.net a cassé une clé DES en 22 heures et 15 minutes

**2004 :** collisions complètes trouvées dans MD5 (moins d'une minute)

イロメ イ押 メイヨメ イヨメ

÷.

 $2Q$ 

**2005 :** faiblesses découvertes dans SHA-1 (1993)

Inventé par Rivest, Shamir et Adleman en 1978.

Premier protocole à clé publique connu.

Sécurité repose sur la factorisation d'entier :

 $15 \implies 3 \times 5$ 

イロメ イ押 メイヨメ イヨメ

÷.

 $2Q$ 

Alice choisit  $n = p \cdot q$  où  $p$  et  $q$  sont premiers (seulement divisibles par 1 et eux-mêmes) Exemple :  $n = 77 = 7 \times 11$  avec  $p = 7$  et  $q = 11$ 

Paul Zimmermann INRIA Nancy - Grand Est [Cryptographie](#page-0-0)

**K ロ ト K 伊 ト K ヨ ト K** 

÷.

頂き

 $2Q$ 

Alice choisit  $n = p \cdot q$  où  $p$  et  $q$  sont premiers (seulement divisibles par 1 et eux-mêmes) Exemple :  $n = 77 = 7 \times 11$  avec  $p = 7$  et  $q = 11$ 

Alice choisit *e* sans facteur commun avec  $(p - 1)(q - 1)$ Ex. :  $e = 13$ , sans facteur commun avec  $(p - 1)(q - 1) = 60$ 

イロメ イ押 メイヨメ イヨメ

÷.  $QQ$ 

Alice choisit  $n = p \cdot q$  où  $p$  et  $q$  sont premiers (seulement divisibles par 1 et eux-mêmes) Exemple :  $n = 77 = 7 \times 11$  avec  $p = 7$  et  $q = 11$ 

Alice choisit *e* sans facteur commun avec  $(p - 1)(q - 1)$ Ex. :  $e = 13$ , sans facteur commun avec  $(p - 1)(q - 1) = 60$ 

Alice calcule  $d = 1/e \mod (p-1)(q-1)$  [cf plus loin] Ex. :  $d = 1/13 \text{ mod } 60 = 37$  [13 × 37 = 481 = 8 × 60 + 1]

KED KAP KED KED E YORO

Alice choisit  $n = p \cdot q$  où  $p$  et  $q$  sont premiers (seulement divisibles par 1 et eux-mêmes) Exemple :  $n = 77 = 7 \times 11$  avec  $p = 7$  et  $q = 11$ 

Alice choisit *e* sans facteur commun avec  $(p - 1)(q - 1)$ Ex. :  $e = 13$ , sans facteur commun avec  $(p - 1)(q - 1) = 60$ 

Alice calcule  $d = 1/e \mod (p-1)(q-1)$  [cf plus loin] Ex. :  $d = 1/13 \text{ mod } 60 = 37$  [13 × 37 = 481 = 8 × 60 + 1]

K ロ ▶ K 御 ▶ K ヨ ▶ K ヨ ▶ ...

ほい  $QQ$ 

Partie publique : *n*, *e*. Ex. :  $n = 77$ ,  $e = 13$ 

Alice choisit  $n = p \cdot q$  où  $p$  et  $q$  sont premiers (seulement divisibles par 1 et eux-mêmes) Exemple :  $n = 77 = 7 \times 11$  avec  $p = 7$  et  $q = 11$ 

Alice choisit *e* sans facteur commun avec  $(p - 1)(q - 1)$ Ex. :  $e = 13$ , sans facteur commun avec  $(p - 1)(q - 1) = 60$ 

Alice calcule  $d = 1/e \mod (p-1)(q-1)$  [cf plus loin] Ex. :  $d = 1/13 \text{ mod } 60 = 37$  [13 × 37 = 481 = 8 × 60 + 1]

イロト イ押 トイヨ トイヨ トーヨー

 $200$ 

Partie publique : *n*, *e*. Ex. :  $n = 77$ ,  $e = 13$ 

Partie privée : *p*, *q*, *d*. Ex. :  $p = 7$ ,  $q = 11$ ,  $d = 37$ .

# Calcul de  $d = 1/e \mod (p-1)(q-1)$

$$
Soit k = (p-1)(q-1)
$$

On suppose que *e* et *k* sont premiers entre eux.

L'identité de Bézout affirme qu'il existe *u* et *v* tels que :

$$
ue + vk = \text{pgcd}(e, k) = 1
$$

On peut calculer *u* et *v* par un calcul de pgcd étendu.

On a alors :

$$
ue \equiv 1 \mod k \implies u = 1/e \mod k
$$

イロメ イ押 メイヨメ イヨメ

<span id="page-31-0"></span>÷.  $QQ$ 

donc la clé secrète est  $d = u$ .

## RSA : échange de message

Bob veut envoyer le message 0 < *m* < *n* à Alice. Ex. : Bob veut envoyer la lettre « Z », qu'il code par *m* = 26.

Bob calcule :

 $c = m^e \mod n$ 

Ex. :  $c = 26^{13} = 2481152873203736576 \equiv 75 \text{ mod } 77$ .

Bob envoie *c* à Alice (ici *c* = 75)

Alice calcule :

 $m' = c^d \mod n$ 

 $Fx : m' = 75^{37} -$ 

2383783149425184419351300062032972260084306981298141181468963623046875 ≡ 26 mod 77

Pourquoi ça marche ?

$$
m' = m^{de} \bmod n = m^{1 + \lambda(p-1)(q-1)} \bmod n = m \bmod n
$$

 $QQ$ 

<span id="page-32-0"></span>э.

#### Comment calcule-t-on *m<sup>e</sup>* mod *n* ?

Si *m*, *e*, *n* font 1024 bits, *m<sup>e</sup>* a de l'ordre de 1024 · 2 <sup>1024</sup> bits, soit environ  $5.5 \cdot 10^{310}$  chiffres !

1. On fait tous les calculs modulo *n* :

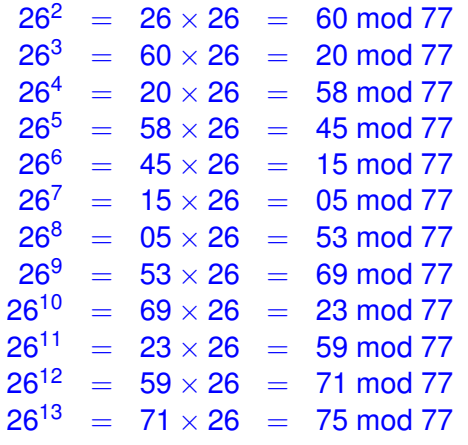

Les calculs ne dépassent pas 77<sup>2</sup> : 12 mul[tip](#page-32-0)l[ic](#page-34-0)[a](#page-32-0)[tio](#page-33-0)[n](#page-34-0)[s](#page-0-0)

<span id="page-33-0"></span> $2Q$ 

2. On utilise un algorithme d'exponentiation binaire :

$$
m^{13} = (m^6)^2 \times m = ((m^3)^2)^2 \times m = ((m^2 \times m)^2)^2 \times m
$$

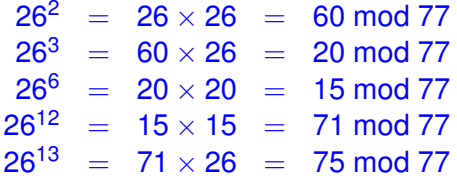

<span id="page-34-0"></span>重し  $2990$ 

イロメ イ押 メイヨメ イヨメ

Au lieu de 12, on ne fait plus que 5 multiplications (dont 3 carrés) !

#### Exponentiation binaire

La représentation de 13 en binaire est  $(1101)_{2}$ 

Pour calculer  $m^{13}$ , on part de  $x = m$  et on lit les bits de gauche à droite, sauf le « 1 » de tête :

- si on lit un « 0 » on effectue  $x \leftarrow x^2$  mod *n*
- si on lit un « 1 » on effectue  $x \leftarrow x^2$  mod *n* puis  $x \leftarrow xm \mod n$ 
	- bit opération *x m* 1  $x \leftarrow x^2$ <sup>2</sup> *m*<sup>2</sup>  $x \leftarrow xm$  *m*<sup>3</sup> 0  $x \leftarrow x^2$   $m^6$ 1  $x \leftarrow x^2$   $m^{12}$  $x \leftarrow x_m$   $m^{13}$

 $2990$ 

÷.

イロト イ押 トイヨ トイヨ トー

Soit *e* dont la représentation binaire est (1*b*` ...*b*1*b*0).

Supposons que l'algorithme calcule correctement *m<sup>e</sup>* .

Alors 2*e* a comme représentation binaire (1*b*` ...*b*1*b*00)

L'algorithme va calculer (correctement) *x* = *m<sup>e</sup>* , puis la dernière étape sera  $x \leftarrow x^2$  qui donne  $(m^e)^2 = m^{2e}$ .

De même 2*e* + 1 a comme représentation binaire (1*b*` ...*b*1*b*01)

L'algorithme va calculer (correctement)  $x = m^e$ , puis les dernières étapes sont *x* ← *x* <sup>2</sup> et *x* ← *xm* qui donnent *m*2*<sup>e</sup>* et *m*2*e*+<sup>1</sup> .

KOD KAP KED KED E YA G

Étant donnés  $n = p \cdot q$  et *e*, trouver *d* tel que

$$
d=1/e \bmod (p-1)(q-1)
$$

est appelé le problème RSA.

Il est facile de voir que la factorisation de *n* permet de résoudre le problème RSA, car on connaît alors *p* et *q*, donc (*p* − 1)(*q* − 1), et on en déduit *d* par un calcul de pgcd étendu.

 $\left\{ \left\{ \bigoplus_{i=1}^{n} x_i \right\} \in \mathbb{R} \right\}$  is a finite

<span id="page-37-0"></span> $QQ$ 

Réciproquement, supposons qu'on connaisse *d* vérifiant :

$$
d = 1/e \mod (p-1)(q-1).
$$

Pour tout entier  $0 < a < n$ , on a (petit théorème de Fermat) :

$$
a^{ed-1}=1 \bmod n
$$

Soit  $ed - 1 = 2<sup>s</sup>t$  avec *t* impair. On peut montrer qu'il existe *i*, 1 ≤ *i* ≤ *s*, tel que

$$
a^{2^{i-1}t} \not\equiv \pm 1 \bmod n \quad \text{et} \quad a^{2^i t} \equiv 1 \bmod n
$$

pour au moins la moitié des valeurs de *a*.

Alors

<span id="page-38-0"></span>
$$
\gcd(a^{2^{i-1}t}-1,n)
$$

est un facteur non trivial de *n*, à savoir *p* ou *q*.

Donc le problème RSA est équivalent à la [fac](#page-37-0)[to](#page-39-0)[r](#page-37-0)[isa](#page-38-0)[t](#page-39-0)[io](#page-0-0)[n.](#page-53-0)  $\Omega$  Supposons qu'on connaisse  $e = 13$ ,  $d = 37$  pour  $n = 77$ . On a  $ed - 1 = 480$ .

<span id="page-39-0"></span>KOD KAP KED KED E YA G

Soit  $a = 2$  : on vérifie que  $2^{480} \equiv 1$  mod 77.

On a  $2^{240} \equiv 1 \mod 77$ ,  $2^{120} \equiv 1 \mod 77$ ,  $2^{60} \equiv 1 \mod 77$ ,  $2^{30} \equiv$  1 mod 77, mais 2<sup>15</sup>  $\equiv$  43 mod 77.

On calcule  $\text{pgcd}(2^{15} - 1, 77) = \text{pgcd}(42, 77) = 7.$ 

#### Comment les ordinateurs calculent-ils ?

Comme nous :

$$
\begin{array}{r}\n374 \overline{\smash{\big)}\phantom{1}^{1}8}\n\times 292 \\
\hline\n748 \\
+ 3366 \\
+ 748 \\
\hline\n109208\n\end{array}
$$

イロメ イ部メ イ君メ イ君メー

 $E = \Omega Q$ 

#### Comment les ordinateurs calculent (suite)

... sauf que les ordinateurs ont  $2^{64} = 18446744073709551616$ doigts dans leur main !

Ils connaissent donc par cœur la table de multiplication  $x \times y$ pour tout  $0 \leq x, y < 2^{64}$ .

Les « grands nombres » sont représentés en base 2<sup>64</sup>, par exemple

(14945441618107492229 15730929240803800450) représente

 $14945441618107492229 \cdot 2^{64} + 15730929240803800450$ 

 $= 275694736597796474019892063930598192514$ 

イロメ イ部メ イ君メ イ君メー

 $2990$ 

÷.

Pour multiplier deux nombres de *n* chiffres chacun, la multiplication « classique » calcule *n* <sup>2</sup> produits intermédiaires :

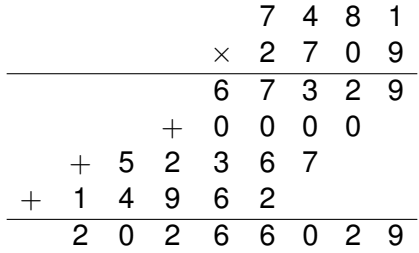

**K ロ ト K 御 ト K ヨ ト K** 

重き ă. <span id="page-42-0"></span> $2Q$ 

# Algorithme de Karatsuba (1962)

Groupons les chiffres par deux :  $(74 \cdot 100 + 21)(27 \cdot 100 + 09) =$  $(74 \times 27) \cdot 10^4 + (74 \times 09 + 21 \times 27) \cdot 100 + (21 \times 09)$ 

$$
(a_1 \cdot 100 + a_0)(b_1 \cdot 100 + b_0) =
$$
  

$$
(a_1 \times b_1) \cdot 10^4 + (a_1 \times b_0 + a_0 \times b_1) \cdot 100 + (a_0 \times b_0)
$$

Le terme du milieu s'écrit :

<span id="page-43-0"></span> $a_1 \times b_0 + a_0 \times b_1 = (a_1 + a_0) \times (b_1 + b_0) - a_1b_1 - a_0b_0$ 

On peut donc calculer aussi :

 $(74 \times 27) \cdot 10^4 + ((74 + 21) \times (27 + 09) - 74 \times 27 - 21 \times 09) \cdot 100 + (21 \times 09)$ 

qui ne demande que 3 multiplications au li[eu](#page-42-0) [d](#page-44-0)[e](#page-42-0) 4[!](#page-44-0)

NFS = *Number Field Sieve* (crible algébrique en français)

Inventé par Pollard en 1988.

Utile pour factoriser un nombre RSA  $n = pq$ , produit de deux nombres premiers de même taille.

Record actuel : RSA-768, 232 chiffres (*p* et *q* de 116 chiffres).

イロメ イ押 メイヨメ イヨメ

<span id="page-44-0"></span> $QQ$ 

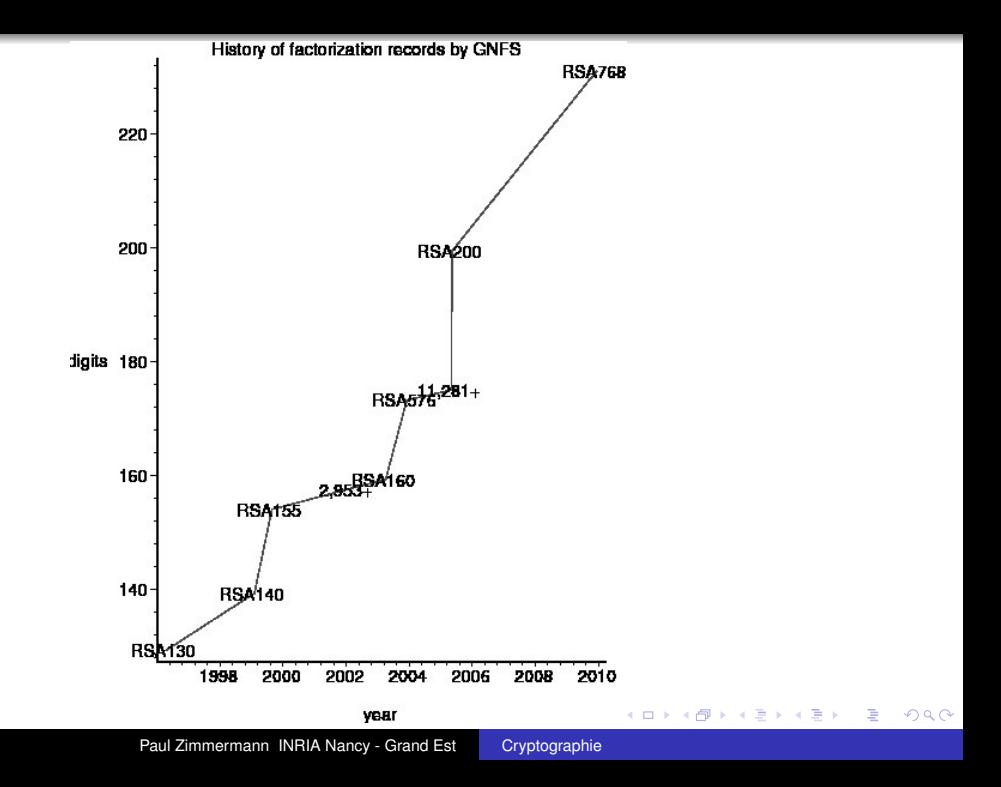

#### NTT : Kazumaro Aoki

EPFL : Joppe Bos, Thorsten Kleinjung, Arjen Lenstra, Dag Arne Osvik

Bonn : Jens Franke

CWI : Peter Montgomery, Andrey Timofeev

INRIA/LORIA/CARAMEL : Pierrick Gaudry, Alexander Kruppa, Emmanuel Thomé, PZ

イロメ イ押 メイヨメ イヨメ

÷.  $QQ$  Environ 60 milliards de « relations ».

Temps utilisé : 1500 années cpu (2 années de temps « réel »).

イロメ イ押 メイヨメ イヨメ

÷.

 $2Q$ 

Mémoire disque : 5 téra-octets.

Mémoire vive (RAM) : 1 téra-octet (maxi).

#### Exemple de relation

*F*(104262663807, 271220) a 81 chiffres :

301114673492631466171967912486669486315616012885653409138028100146264068435983640

 $2^3 \cdot 3^2 \cdot 5 \cdot 1429 \cdot 51827 \cdot 211373 \cdot 46625959 \cdot 51507481$ ·3418293469 · 4159253327 · 10999998887 · 11744488037 · 12112730947

*G*(104262663807, 271220) (42 chiffres) :

−350192248125072957913347620409394307733817

−1 · 11 · 1109 · 93893 · 787123 · 9478097 · 2934172201 · 13966890601

**≮ロト ⊀伊 ▶ ⊀ ヨ ▶ ⊀ ヨ ▶** 

G.  $QQ$  Le 12 décembre 2009 :

 $RSA768 =$ 1230186684530117755130494958384962720772853569595334792197 3224521517264005072636575187452021997864693899564749427740 6384592519255732630345373154826850791702612214291346167042 9214311602221240479274737794080665351419597459856902143413

3347807169895689878604416984821269081770479498371376856891 2431388982883793878002287614711652531743087737814467999489

∗

=

3674604366679959042824463379962795263227915816434308764267 6032283815739666511279233373417143396810270092798736308917

G.

∢ ロ ▶ ( 伊 ▶ ( ヨ ▶ ( ヨ ▶

 $2Q$ 

# De la théorie à la pratique

Taille de clé recommandée pour RSA par l'ANSSI (Agence nationale de la sécurité des systèmes d'information) : *Référentiel Général de Sécurité, Annexe B1, version 1.20, 26 janvier 2010*,

[http://www.ssi.gouv.fr/IMG/pdf/RGS\\_B\\_1.pdf](http://www.ssi.gouv.fr/IMG/pdf/RGS_B_1.pdf)

#### RègleFact-1

*La taille minimale du module est de 2048 bits, pour une utilisation ne devant pas dépasser l'année 2020.*

Taille de clé utilisée par le GIE Carte Bancaire : 960 bits (y compris pour des cartes valables jusque janvier 2014).

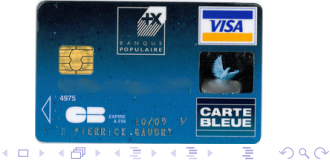

# **Comment devenir chercheur en informatique ?**

イロト イ押 トイヨ トイヨ トー

G.  $QQ$ 

Paul Zimmermann INRIA Nancy - Grand Est [Cryptographie](#page-0-0)

#### **Quelles études pour faire de la recherche en informatique ?**

東東

licence

**université**

<sup>b</sup>réparatoires

master

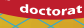

 $3 \text{ ans}$ 

mantenant-chercheur Chercheur (de rechercheur ingénieur de rechercheur (de rechercheur ingénieur )<br>En der rechercheur (de rechercheur ingénieur )<br>En der rechercheur (de rechercheur ingénieur )

#### **Qu'est-ce**

**thèse**

années de recherche laboratoire, sous la direction d'un recteur de thèse. A l'issue trois années, vous expliquez vos travaux dans un manuscrit et les lez devant un domaine (soutenance de thèse). On vous décerne alors le titre de **docteur ès informatique** (bac+8). **lycée de la propose du second de la propose du mondial de la propose du mondial de la propose du mondial de la** 

 $2Q$ 

ă

école<br>d'ingénieur

 $3<sup>an<sub>5</sub></sup>$ 

イロト イ部 トイモト イモト

Paul Zimmermann INRIA Nancy - Grand Est [Cryptographie](#page-0-0)

**Dac scientifique** 

• le site Interstices (vulgarisation de problèmes de recherche)

重き G.

④ → ④ → ④ → →

4 0 8

<span id="page-53-0"></span> $2Q$ 

• le site Fuscia (en particulier sujets de TPE/TIPE)